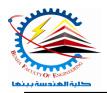

## Benha University Faculty of Engineering Electrical Engineering Department

# Semester • (1st year) Computer Programming (a) - E1123 Semester 2021- 2022

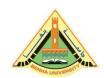

### Lab. (2) C++ Basics

### Answer the following questions Question One:

Write C++ statement(s) that accomplish the following.

- a) Declare int variables x and y. Initialize x to 25 and y to 18.
- b) Declare and initialize an int variable temp to 10 and a char variable ch to 'A'.
- c) Update the value of an int variable x by adding 5 to it.
- d) Declare and initialize a double variable pay Rate to 12.50.
- e) Copy the value of an int variable first Num into an int variable temp Num.
- f) Swap the contents of the int variables x and y. (Declare additional variables, if necessary.)
- g) Suppose x and y are double variables. Output the contents of x , y , and the expression x+12/y-18.
- h) Declare a char variable grade and set the value of grade to 'A'.
- i) Declare int variables to store four integers.
- j) Copy the value of a double variable z to the nearest integer into an int variable x.

#### Question Two:

Write each of the following as a C++ expression.

(b2 - 4ac)/2a

#### Question Three:

Write a program that produces the following output:

\*\*\*\*\*\*\*\*\*

\* Programming Assignment 1 \*

\* Computer Programming, I \*

\* Author: Dr Ayman \*

\* Due Date: Thursday, oct.27 \*

\*\*\*\*\*\*\*\*\*

#### Question Four:

Write a C++ statement that stores the average of num1, num2, and num3, into average.

#### Question Five:

Repeat question 4 by declaring num1, num2, and num3, and average of type double. Store 75.35 into num1, -35.56 into num2, and 15.76 into num3.

#### Question six:

Write C++ statements that declare and initialize the following named constants: SECRET of type int initialized to 11 and RATE of type Double initialized to 12.50.

#### Question Seven:

Write a C++ statement that multiplies the value of num1 by 2, adds the value of num2 to it, and then stores the result in newNum. Then, write a C++ statement that outputs the value of newNum.

#### Question Eight:

Write a C++ program that accepts two integers from the user and print them in separate lines.

#### Question Nine:

Trace and find the following programs output

#include <iostream>

```
using namespace std;
    int main()
                                            "C:\Users\Eng Ayman\Documents\C-Free\Temp\Untitled1.exe"
    int c = 74;
                                             74Press any key to continue .
    cout << "c"<<endl;
    cout << c:
    return 0;
    }
                                                                                                          _ D X
                                   "C:\Users\Eng Ayman\Documents\C-Free\Temp\Untitled1.exe"
                                   number of students is: 74
#include <iostream.h>
                                    number of successful students is 70Press any key to continue .
int main()
int x = 74;
cout << "number of students is: " << x <<endl;
cout << " number of successful students is " << 70;
// Cout << " number of failed students is "<< 74;
```

```
return 0;
   #include <iostream.h>
    int main()
    {
                                           "C:\Users\Eng Ayman\Documents\C-Free\Temp\Untitled1.exe"
    int x = 5; // this is an initialization
                                           3
3
6
3
4246802
    x = x - 2; // this is an assignment
    cout << x << endl; // #1
                                           Press any key to continue .
    int y = x;
    cout << y << endl; // #2
    cout << x + y << endl; // #3
    cout << x << endl; // #4
    int z;
    cout << z << endl; // #5
    return 0; }
   #include <iostream.h>
                                              "C:\Users\Eng Ayman\Documents\C-Free\Temp\Untitled1.exe"
    int main()
    int x = 5, y=20; // this is an
                                           Press any key to continue .
   initialization
    std::cout << x << '\n'<< y << ''\n'' ; // #1
    y = x;
    cout << y << x <<endl; // #2
    cout << x + y << "\t"; // #3
    cout << x << std::endl; // #4
    return 0:
    }
   #include <iostream.h>
    int main()
                                                      "C:\Users\Eng Ayman\Documents\C-Free\Temp\Untitled1.exe"
                                                     enter the first two numbers: 5
    int x, y, z; // this is a declaration
                                                               80Press any key to continue . . .
    cout << "enter the first two numbers: "; // #1
    cin >> x >> y; //put x=5 and y=6
    z = x;
```

```
cout << y << x << endl; // \#2
cout << x + y + z << "\t"; // #3
cout << 30+50; // #4
return 0;
}
#include <iostream.h>
int main()
                                     "C:\Users\Eng Ayman\Documents\C-Free\Temp\Untitled1.exe"
                                     30Press any key to continue . . .
int x; // this is a declaration
x=30; // this is an assignment
cout << x;
return 0;
}
#include <iostream.h>
int main()
                                     "C:\Users\Eng Ayman\Documents\C-Free\Temp\Untitled1.exe"
{
                                      30Press any key to continue . . .
int x;
x=30;
cout << x;
return 0;
}
```